## **Gong - Funcionalidad #878**

## **Cambiar mensaje de error al dar de alta líneas de presupuesto con porcentajes erróneos**

2011-02-22 17:47 - Alvaro Irureta-Goyena

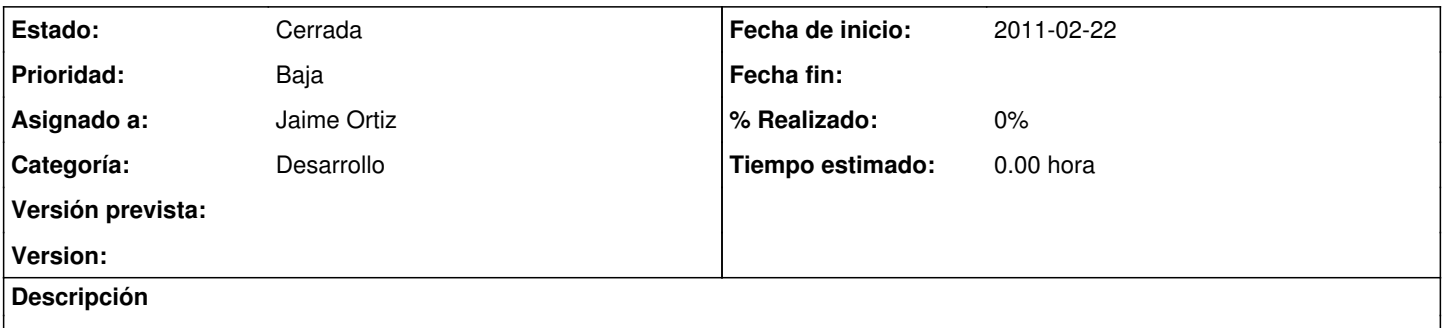

El mensaje acutal dice que le porcentaje debe estar entre 0 y 1 y debería decir, al igual que los combos que se despliegan, entre 0 y 100.

## **Histórico**

## **#1 - 2011-02-22 20:23 - Jaime Ortiz**

*- Estado cambiado Nueva por Cerrada*

En la proxima version no hay porcentajes asi es que: lo cierro.